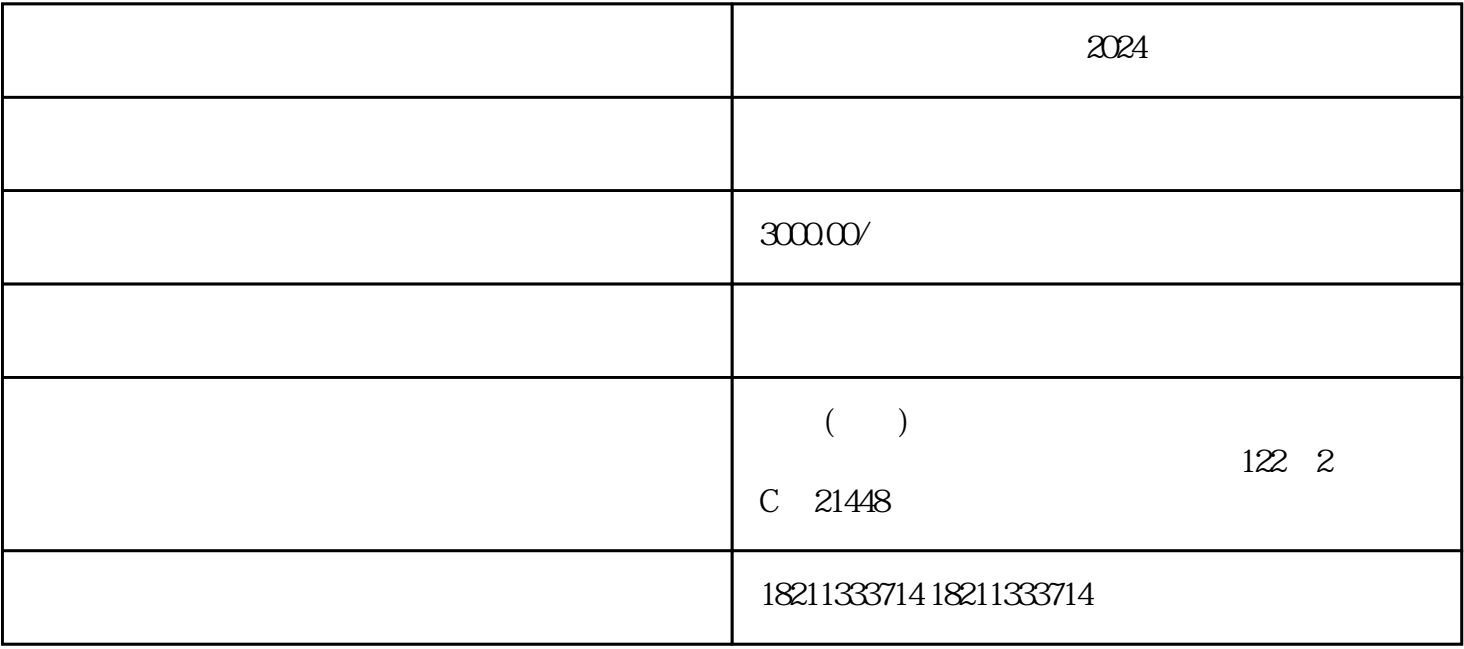

2024

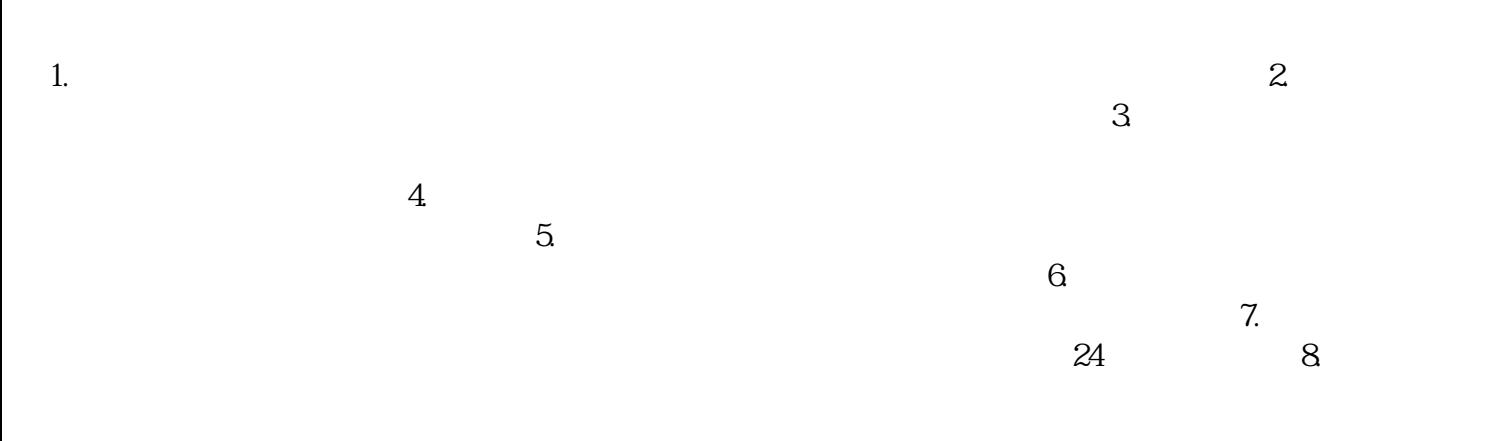

1.  $\blacksquare$ 

 $\mathcal{R}$